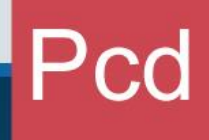

# ••• Procedimiento

Gestión de Requerimientos en el Sistema Informático del Servicio Nacional de Aduanas

> Dirección General de Aduanas Dirección de Gestión Técnica Setiembre 2020 Versión 1

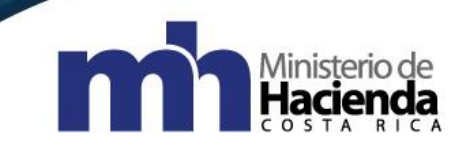

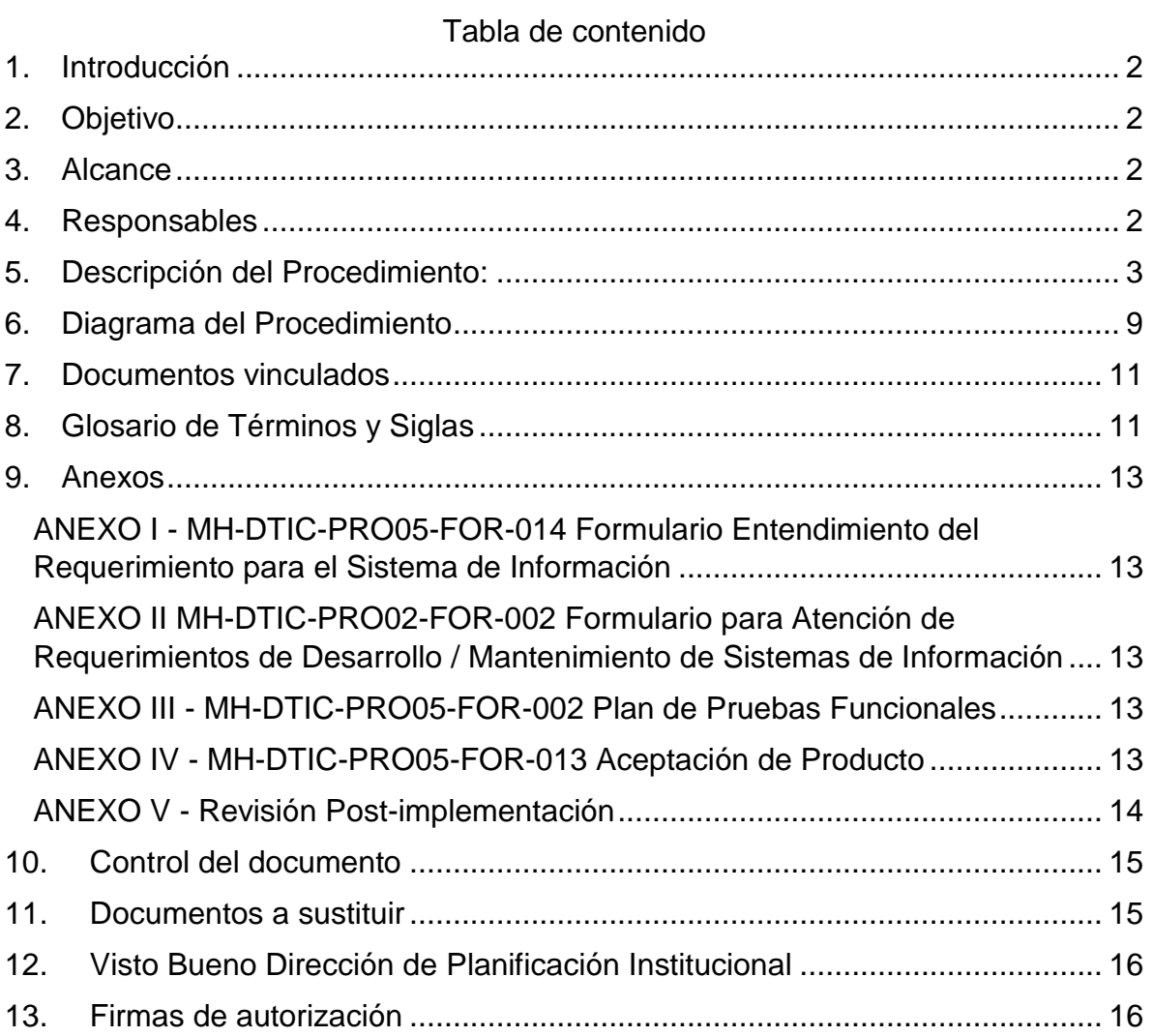

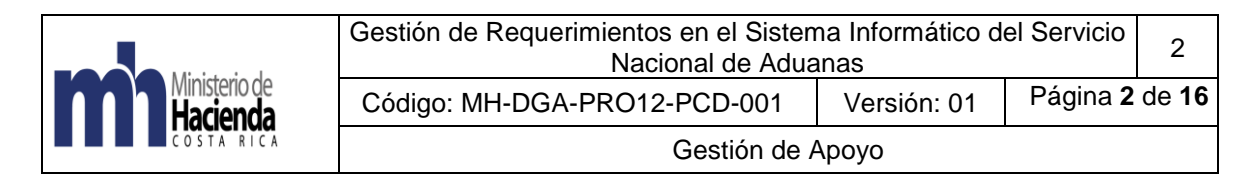

# <span id="page-2-0"></span>**1. Introducción**

El procedimiento para la Gestión de Requerimientos en el Sistema Informático del Servicio Nacional de Aduanas, facilita la realización de actividades, al detallar los lineamientos y acciones, que se deben ejecutar para llevar a cabo una mejora en el sistema informático, mismas que abarcan desde la elaboración de la solicitud hasta la implementación del requerimiento, así como su control.

# <span id="page-2-1"></span>**2. Objetivo**

Establecer una guía, para los funcionarios del Servicio Nacional de Aduanas, y de la Dirección de Tecnologías de la Información y Comunicación (DTIC) con las actividades que se deben desarrollar para poner en producción un requerimiento de mejora al sistema informático, que busca satisfacer una necesidad detectada.

## <span id="page-2-2"></span>**3. Alcance**

El documento es para uso exclusivo de los funcionarios del Servicio Nacional de Aduanas, que requieren plantear mejoras al Sistema Informático del Servicio Nacional de Aduanas, y de los funcionarios desarrolladores de mejoras informáticas al Sistema Informático del Servicio Nacional de Aduanas.

# <span id="page-2-3"></span>**4. Responsables**

El Departamento de Procesos Aduaneros, será responsable de la implementación y actualización del procedimiento.

La Dirección de Gestión Técnica, será responsable de velar por el debido cumplimiento de lo establecido en este procedimiento.

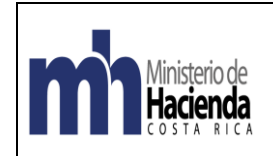

# <span id="page-3-0"></span>**5. Descripción del Procedimiento:**

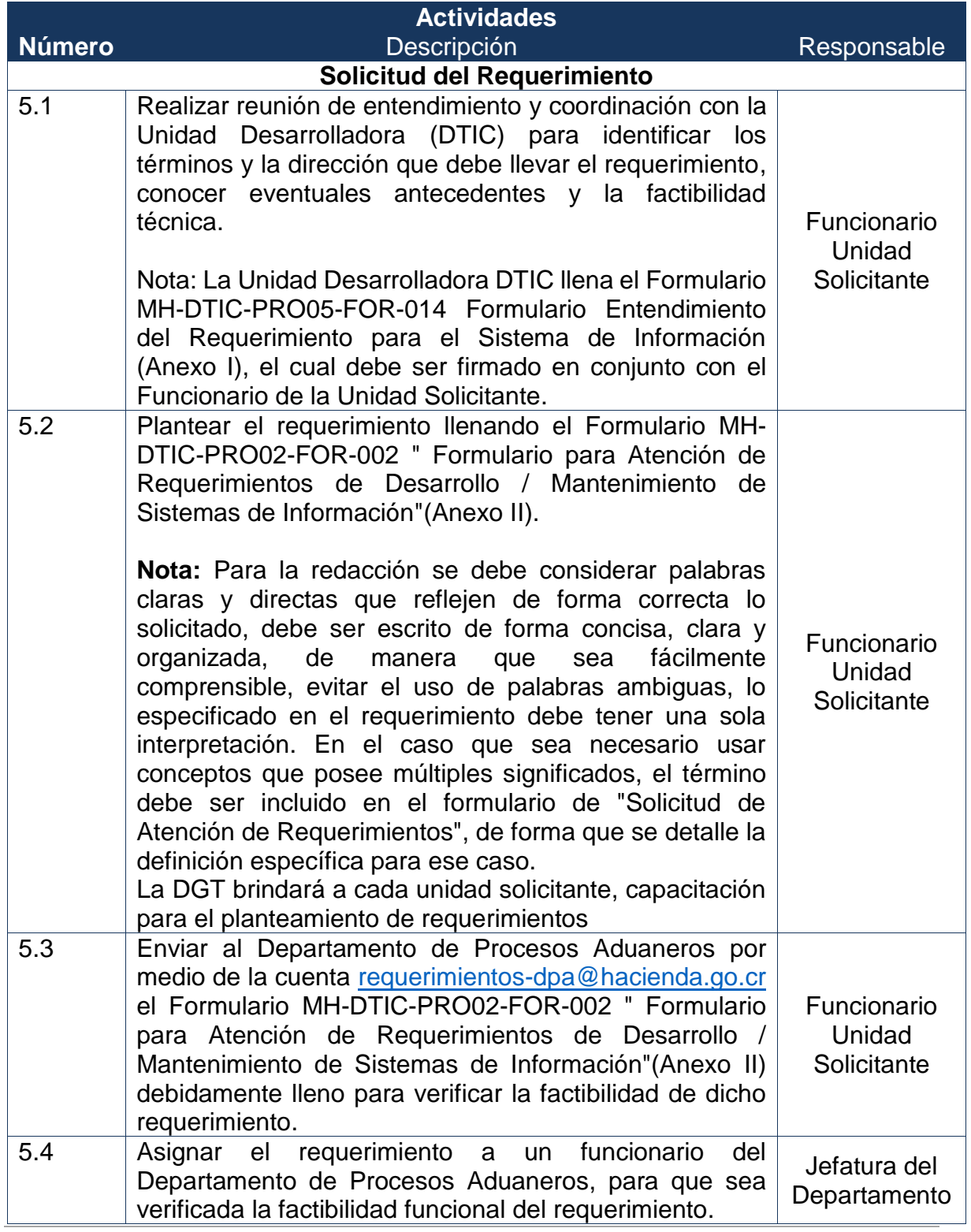

MH-DGA-PRO12-PCD-001 Procedimiento para la Gestión de Requerimientos en el Sistema Informático del Servicio Nacional de Aduanas

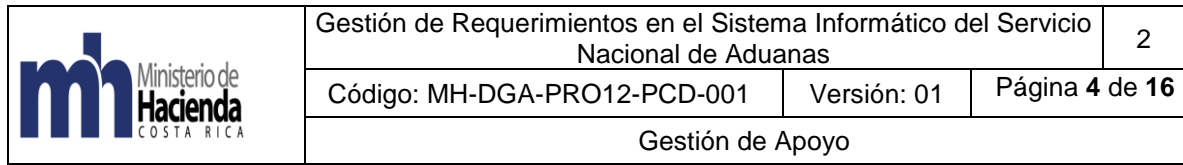

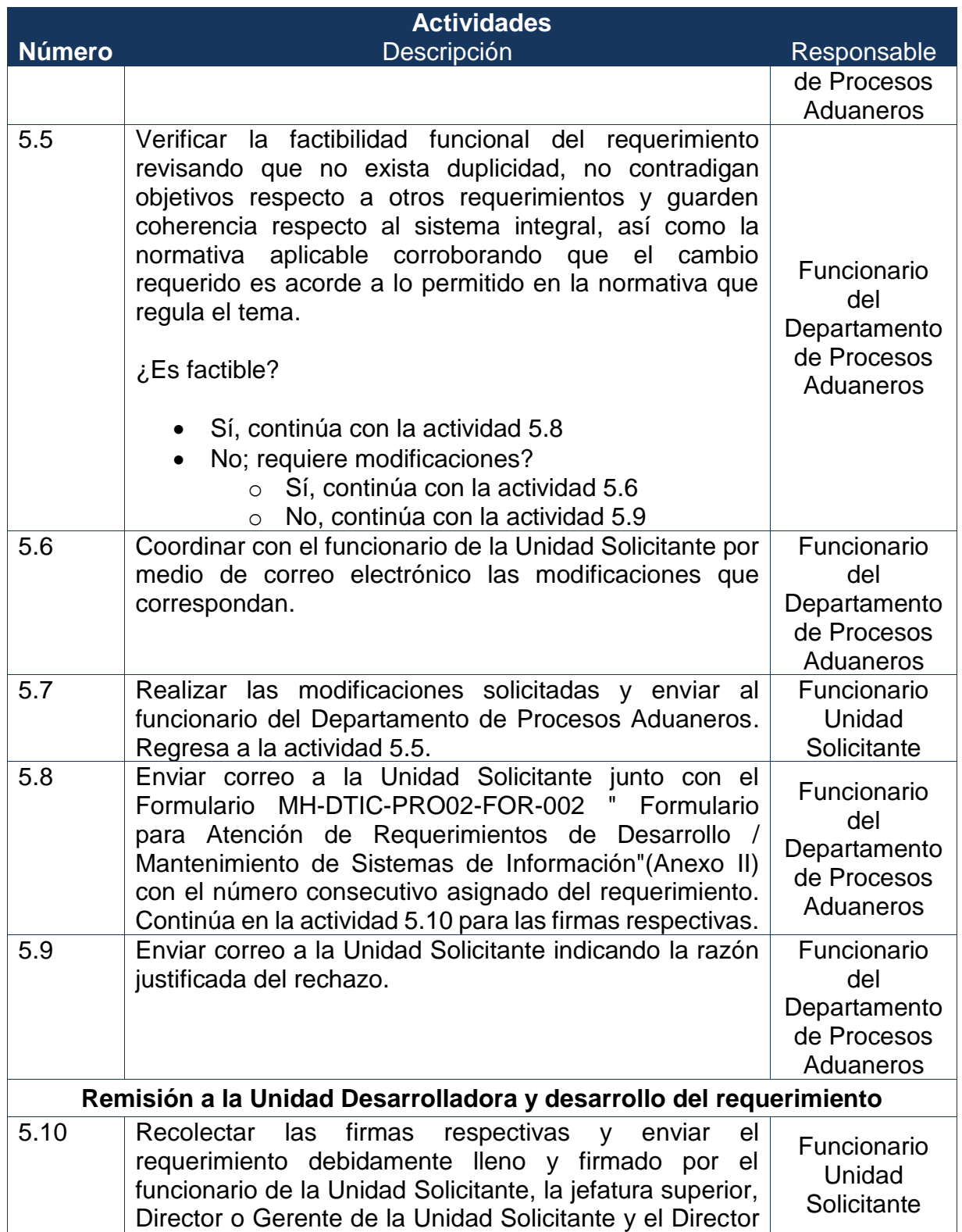

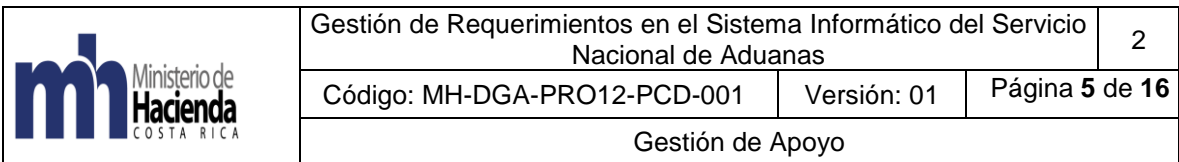

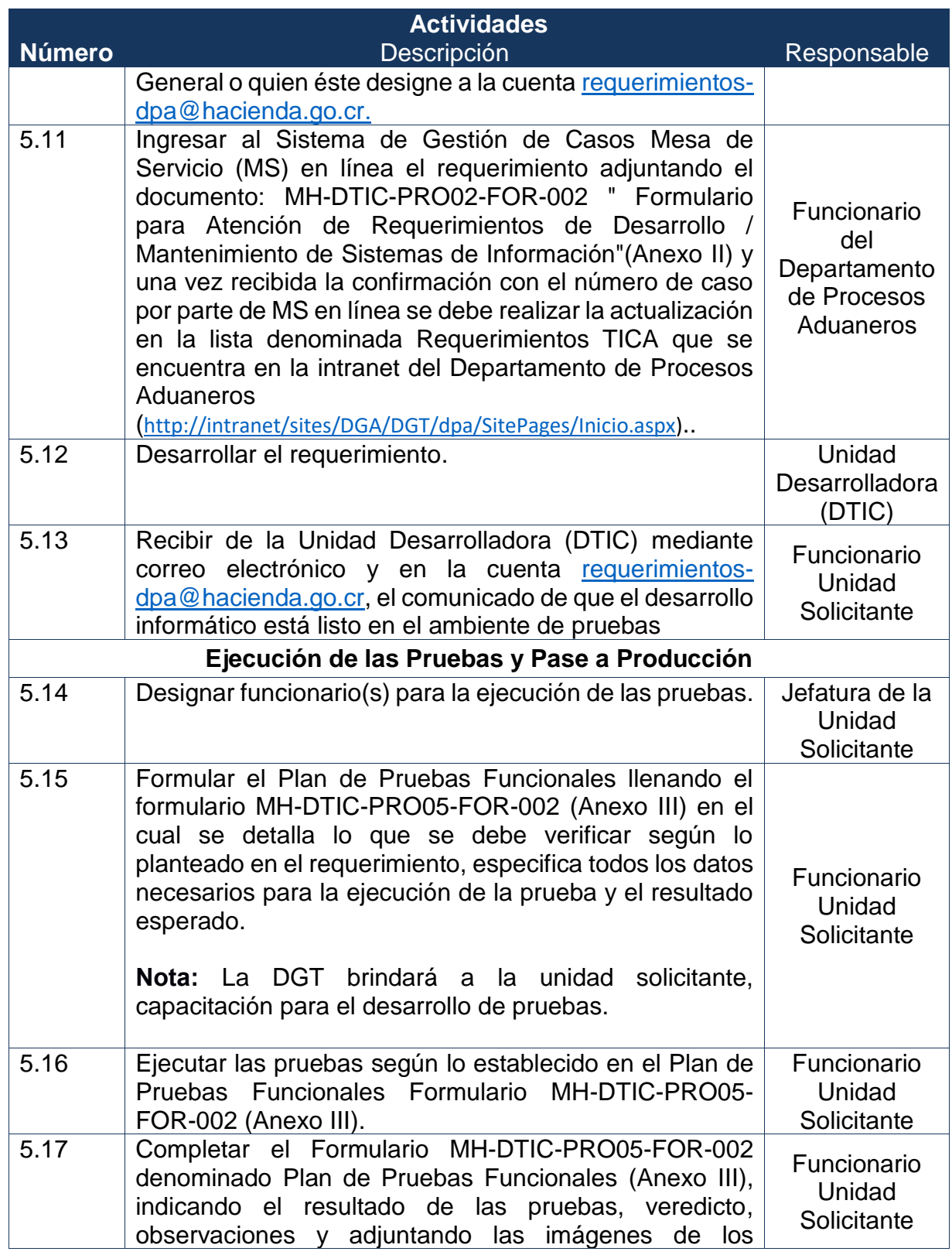

MH-DGA-PRO12-PCD-001 Procedimiento para la Gestión de Requerimientos en el Sistema Informático del Servicio Nacional de Aduanas

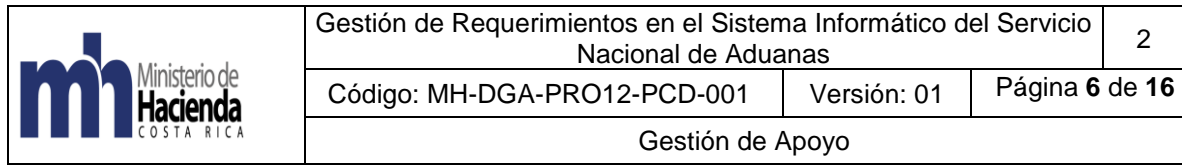

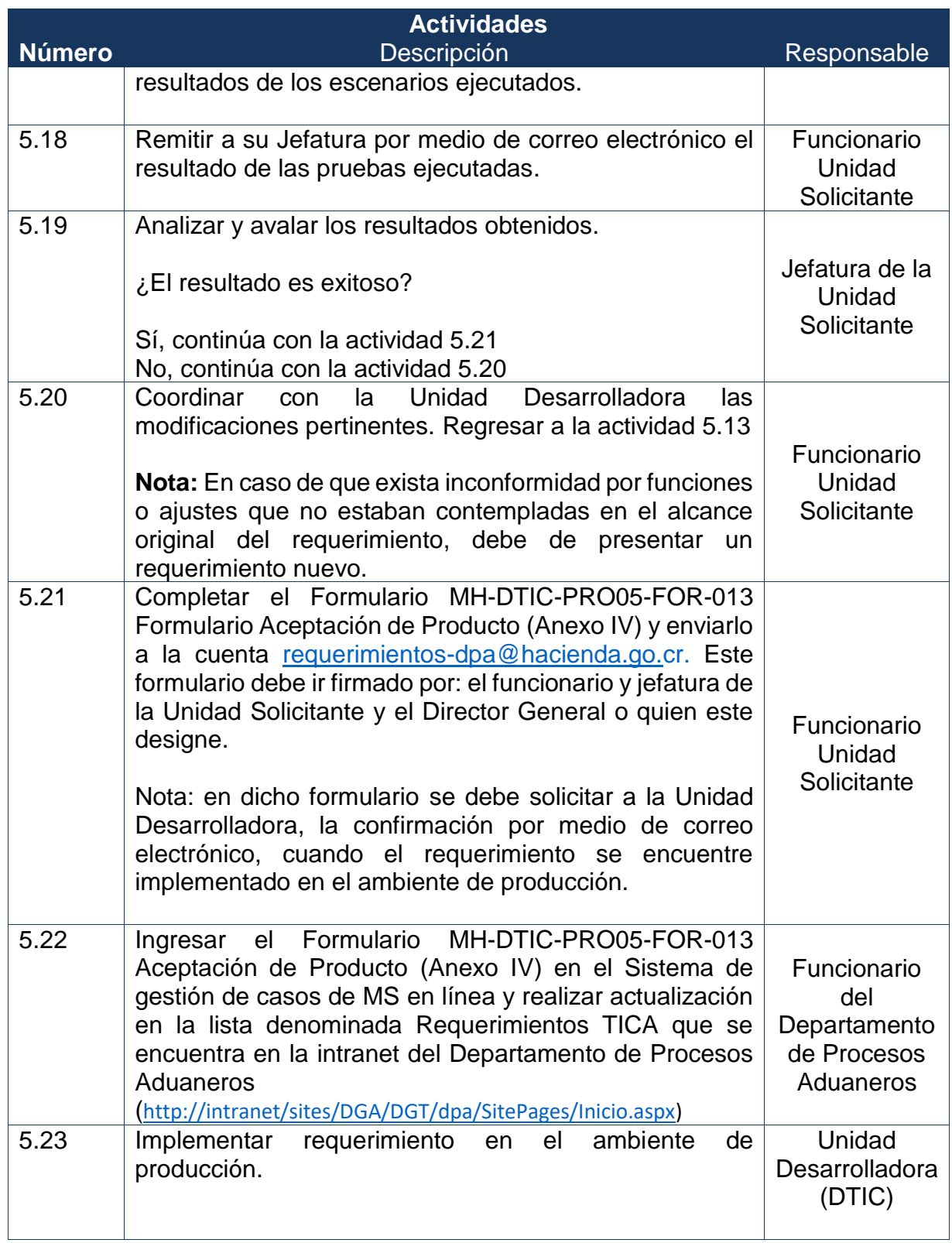

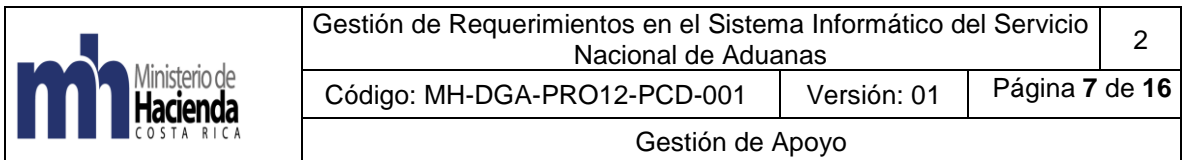

**Actividades**

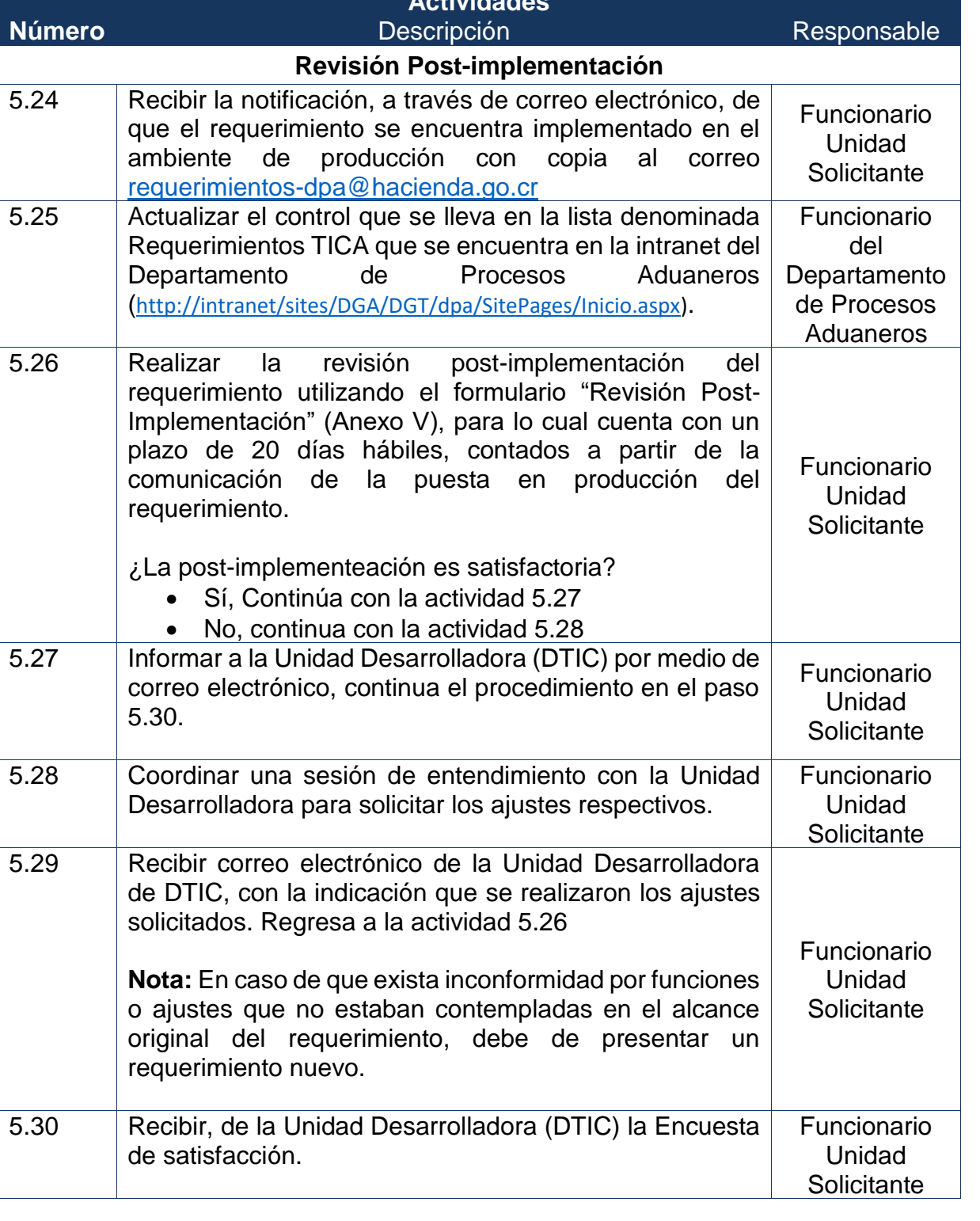

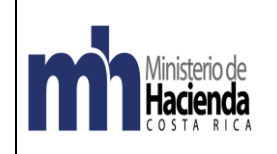

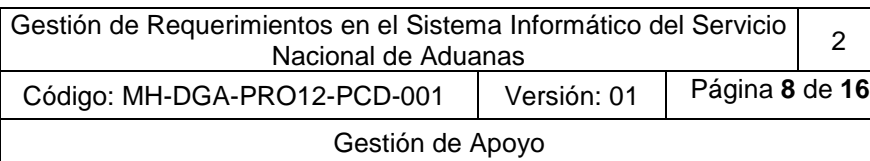

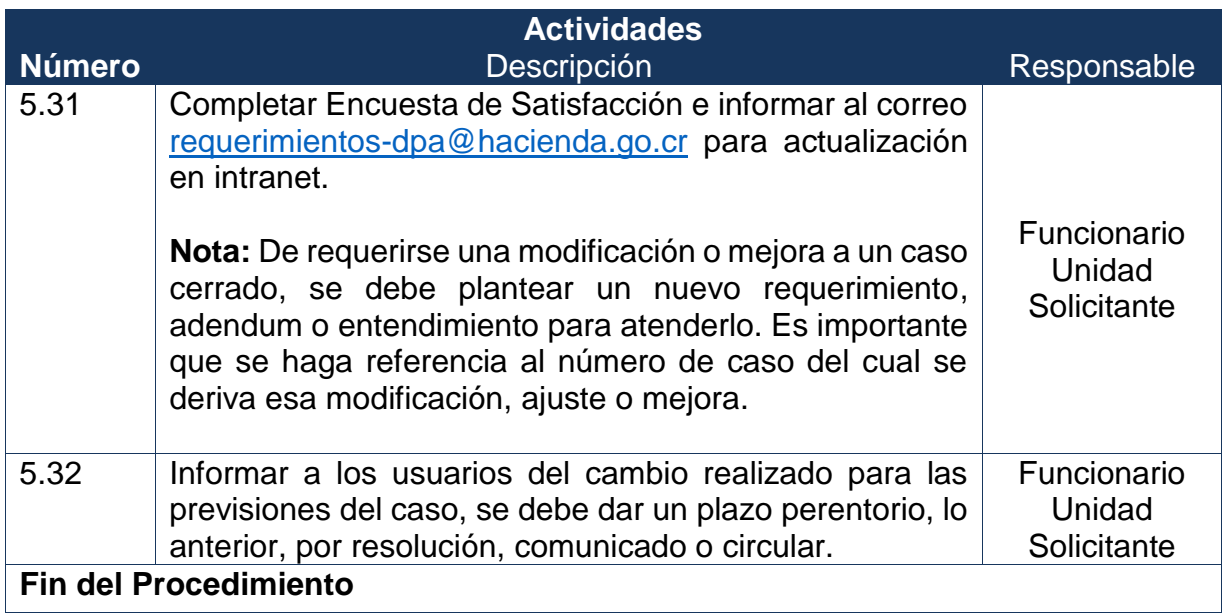

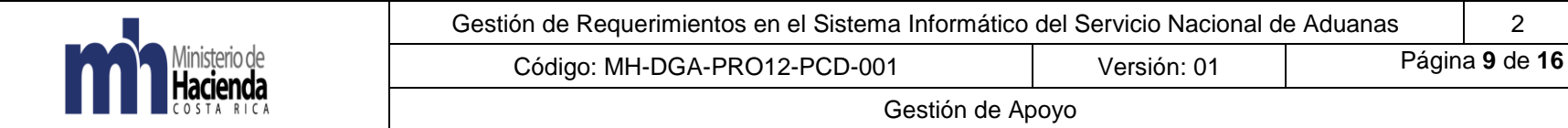

#### **6. Diagrama del Procedimiento**

<span id="page-9-0"></span>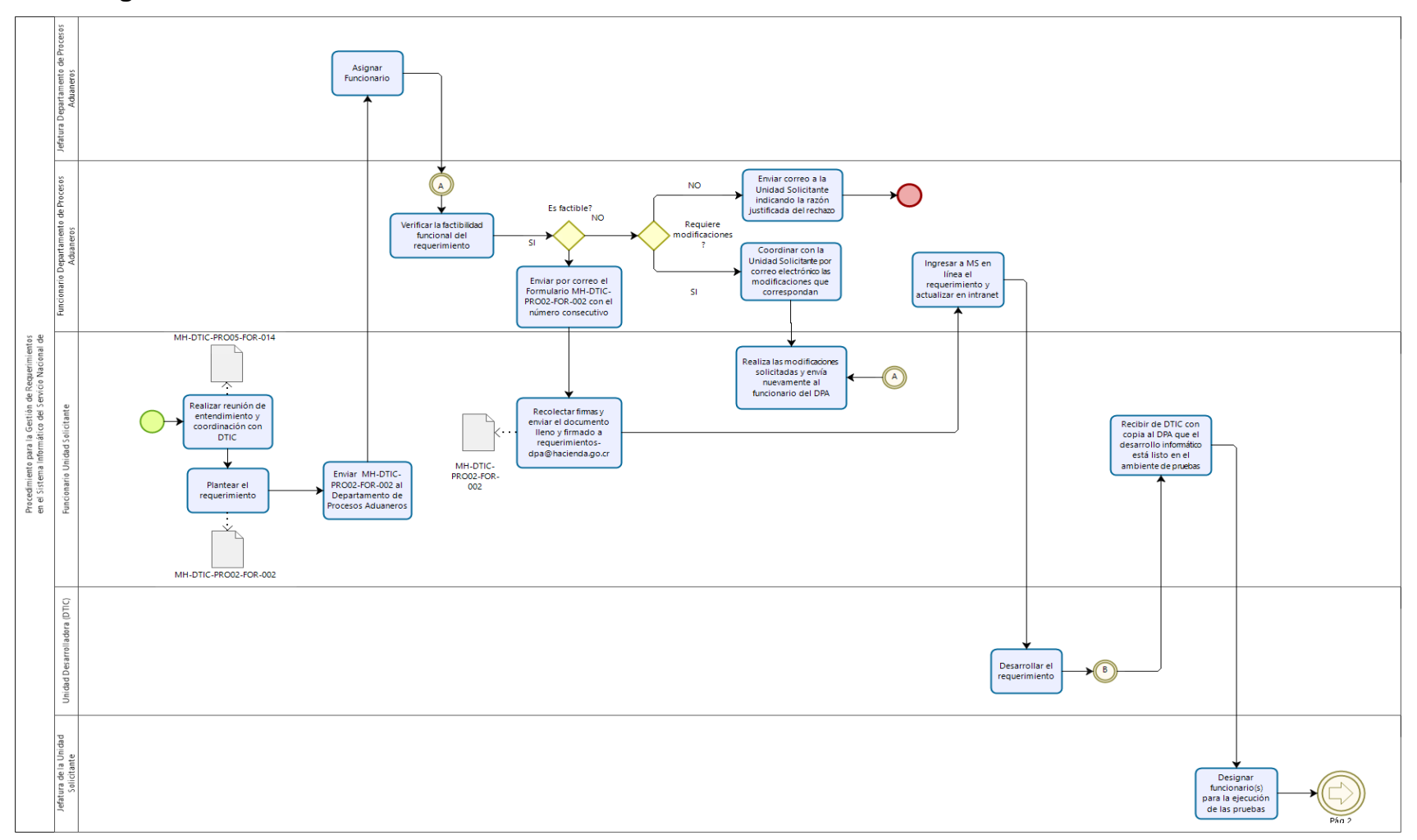

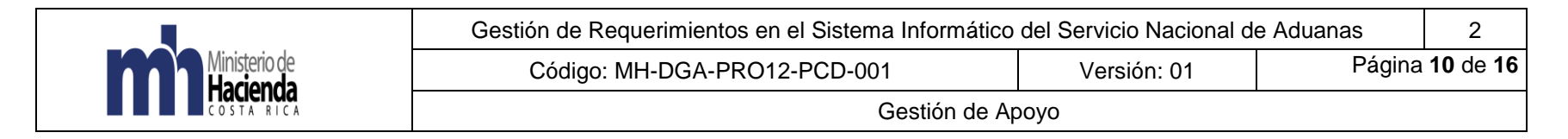

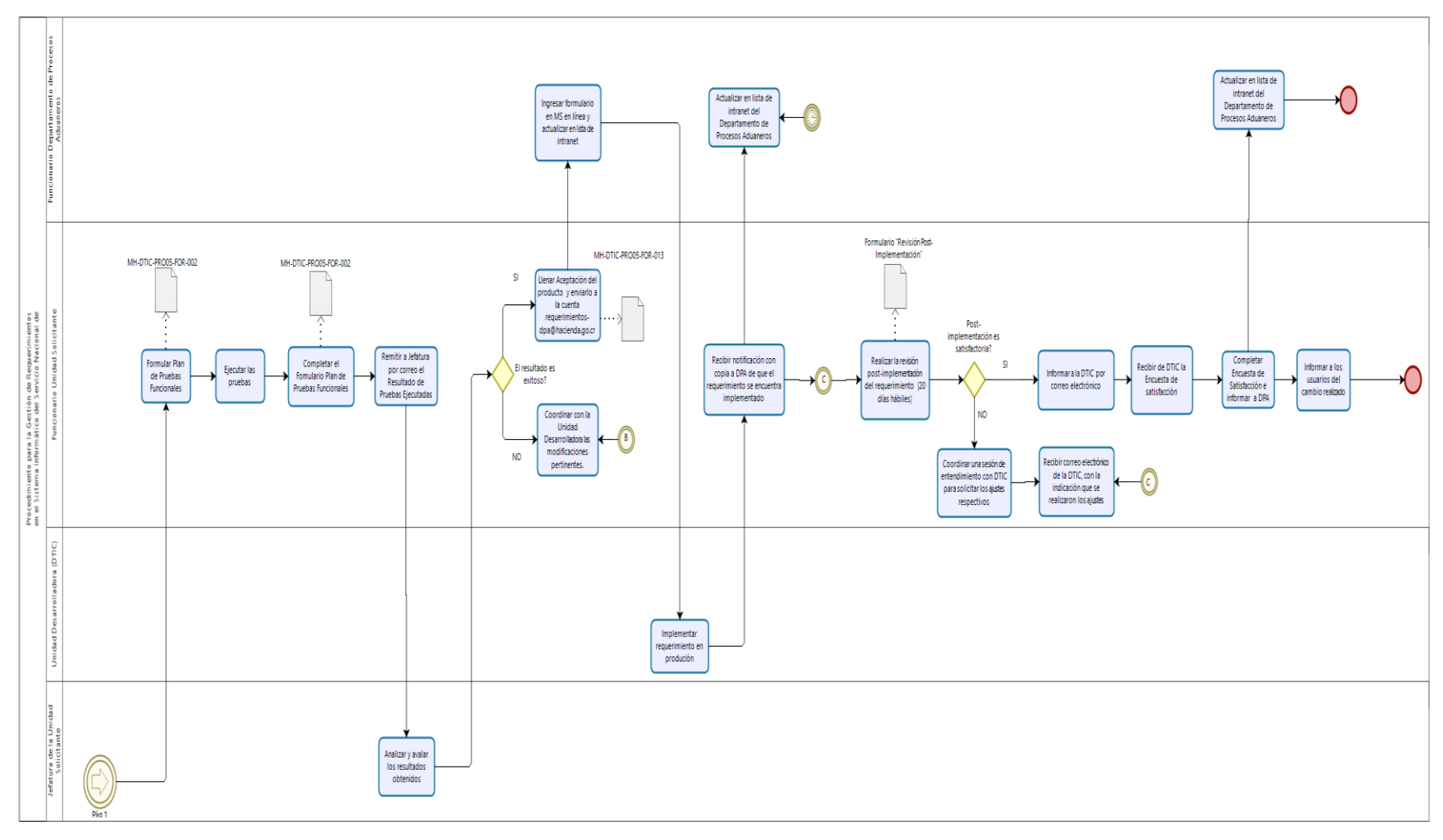

 $\underset{\text{Mudier}}{\text{DiZ}}\underset{\text{Mudier}}{\text{C}}$ 

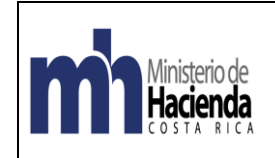

#### <span id="page-11-0"></span>**7. Documentos vinculados**

Formulario MH-DTIC-PRO05-FOR-014 Formulario Entendimiento del Requerimiento para el Sistema de Información (Anexo I)

Formulario MH-DTIC-PRO02-FOR-002 Formulario para Atención de Requerimientos de Desarrollo / Mantenimiento de Sistemas de Información" (Anexo II)

Formulario MH-DTIC-PRO05-FOR-002 Plan de Pruebas Funcionales (Anexo III)

Formulario MH-DTIC-PRO05-FOR-013 Aceptación de Producto (Anexo IV)

Formulario Revisión Post-Implementación (Anexo V)

#### <span id="page-11-1"></span>**8. Glosario de Términos y Siglas**

**Cambio:** cualquier modificación, ajuste, mejora o nuevos desarrollos de controles o aplicaciones a implementar en el sistema informático del Servicio Nacional de Aduanas.

*Departamento de Procesos Aduaneros (DPA):* Es competencia del Departamento de Procesos Aduaneros asumir el rol de Unidad Solicitante para todos aquellos requerimientos propios de su competencia, así como, llevar el inventario y control general de los requerimientos. Los demás requerimientos según su especificidad deberán ser atendidos y desarrollados por cada Unidad Solicitante dueña del negocio.

*DGT:* Dirección de Gestión Técnica

*Gestión*: conjunto de actividades específicas que se llevan a cabo con el fin de lograr un objetivo del negocio, mismas comprenden procesos de planificación, desarrollo, implementación y/o control.

*Incidente:* es una interrupción no planeada de un servicio, la reducción en su calidad, una falla en un componente de configuración, o cualquier otra afectación de los servicios del TICA.

*Mesa de Servicios (MS):* es el punto de contacto tecnológico mediante el cual la Unidad Solicitante debe canalizar las solicitudes para los cambios en el sistema informático, así como realizar consultas sobre el desarrollo y avance de los mismos.

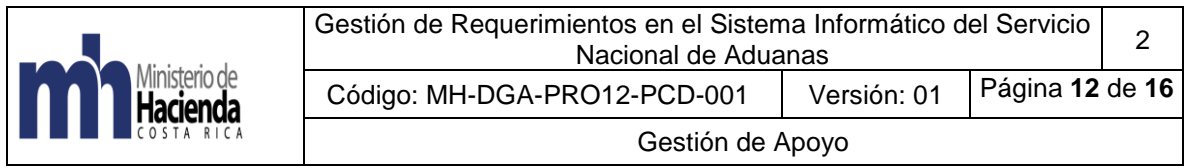

*Número de Caso:* número de seguimiento asignado por la Mesa de Servicios una vez que se remite a la Unidad Desarrolladora.

*Unidad Desarrolladora:* es la encargada del desarrollo informático de los requerimientos, desde su programación en el ambiente de pre-producción así como su implementación en el ambiente de producción. La Unidad de Sistemas Aduaneros del Departamento de Sistemas de la Dirección de Tecnologías de Información y Comunicaciones (DTIC), funge como la Unidad **Desarrolladora** 

*Unidad Solicitante*: es el usuario interno del Servicio Nacional de Aduanas que demanda el desarrollo de requerimientos en el sistema informático y es responsable del requerimiento en todas sus etapas. Las distintas aduanas del país o direcciones de la Dirección General de Aduanas podrán fungir como Unidad Solicitante.

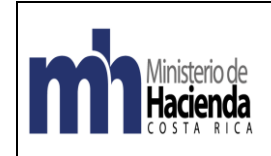

## <span id="page-13-1"></span><span id="page-13-0"></span>**9. Anexos<sup>1</sup>**

#### ANEXO I - MH-DTIC-PRO05-FOR-014 Formulario Entendimiento del Requerimiento para el Sistema de Información

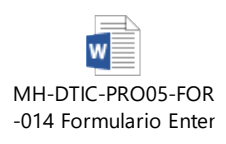

#### <span id="page-13-2"></span>ANEXO II MH-DTIC-PRO02-FOR-002 Formulario para Atención de Requerimientos de Desarrollo / Mantenimiento de Sistemas de Información

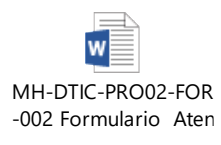

# <span id="page-13-3"></span>ANEXO III - MH-DTIC-PRO05-FOR-002 Plan de Pruebas Funcionales

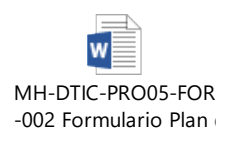

# <span id="page-13-4"></span>ANEXO IV - MH-DTIC-PRO05-FOR-013 Aceptación de Producto

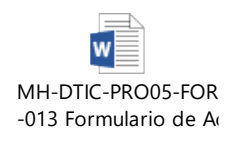

 $\overline{a}$ <sup>1</sup> Los Anexos I, II, III y IV se ubican en la Intranet de la DTIC, apartado "Procesos Modelo de Gestión TIC". Cada uno lleva el enlace para que, al momento de presionarlo, direccione al usuario al formulario que requiere utilizar.

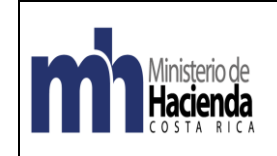

Gestión de Requerimientos en el Sistema Informático del Servicio entos en el Sistema informatico del Servicio | 2 Código: MH-DGA-PRO12-PCD-001 Versión: 01 Página **14** de **16**

Gestión de Apoyo

ANEXO V - Revisión Post-implementación Ministerio de

# **REVISIÓN POST-IMPLEMENTACIÓN**

<span id="page-14-0"></span>SERVICIO NACIONAL DE ADUANAS

Título del Requerimiento:

Hacienda

# Caso DTIC Nº:

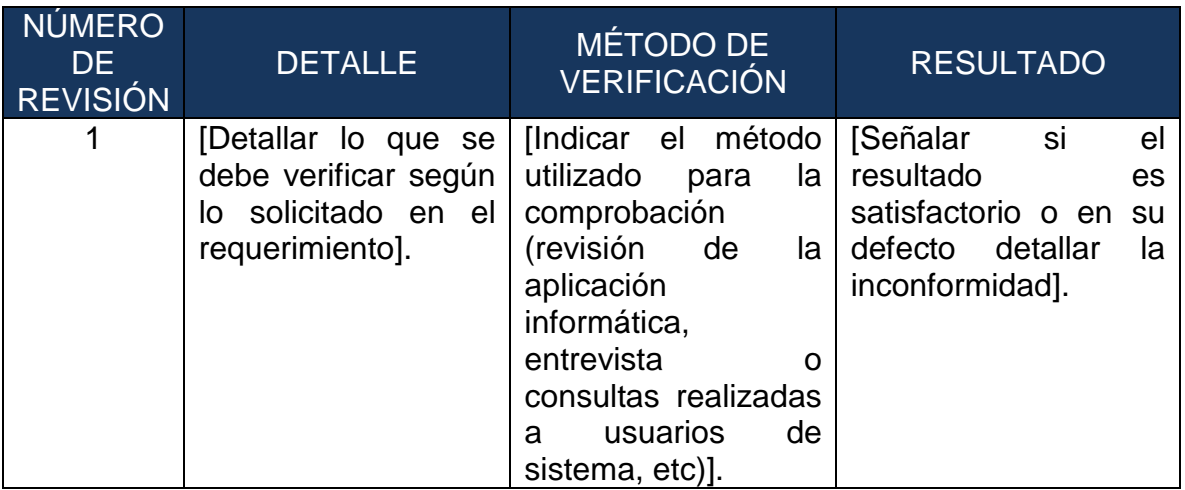

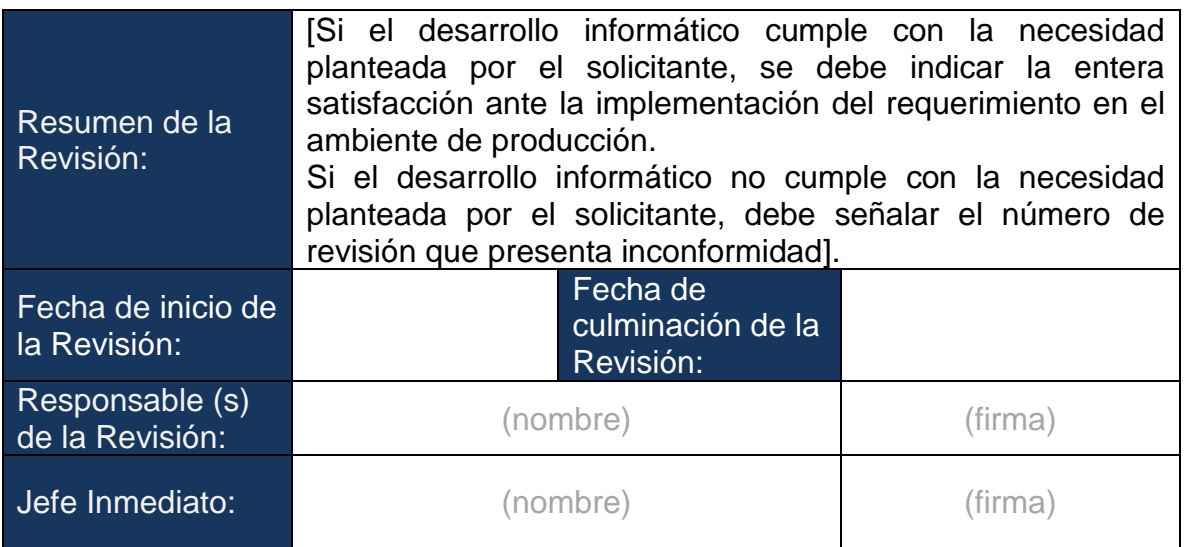

**Nota: El presente documento debe contar con un anexo, el cual constituye un respaldo de las revisiones llevadas a cabo, por ende, se debe detallar y comprobar (mediante la captación de pantallas, actas, etc.), lo realizado en cada revisión.**

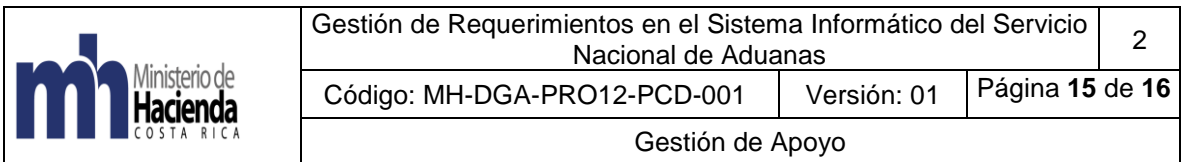

# <span id="page-15-0"></span>**10. Control del documento**

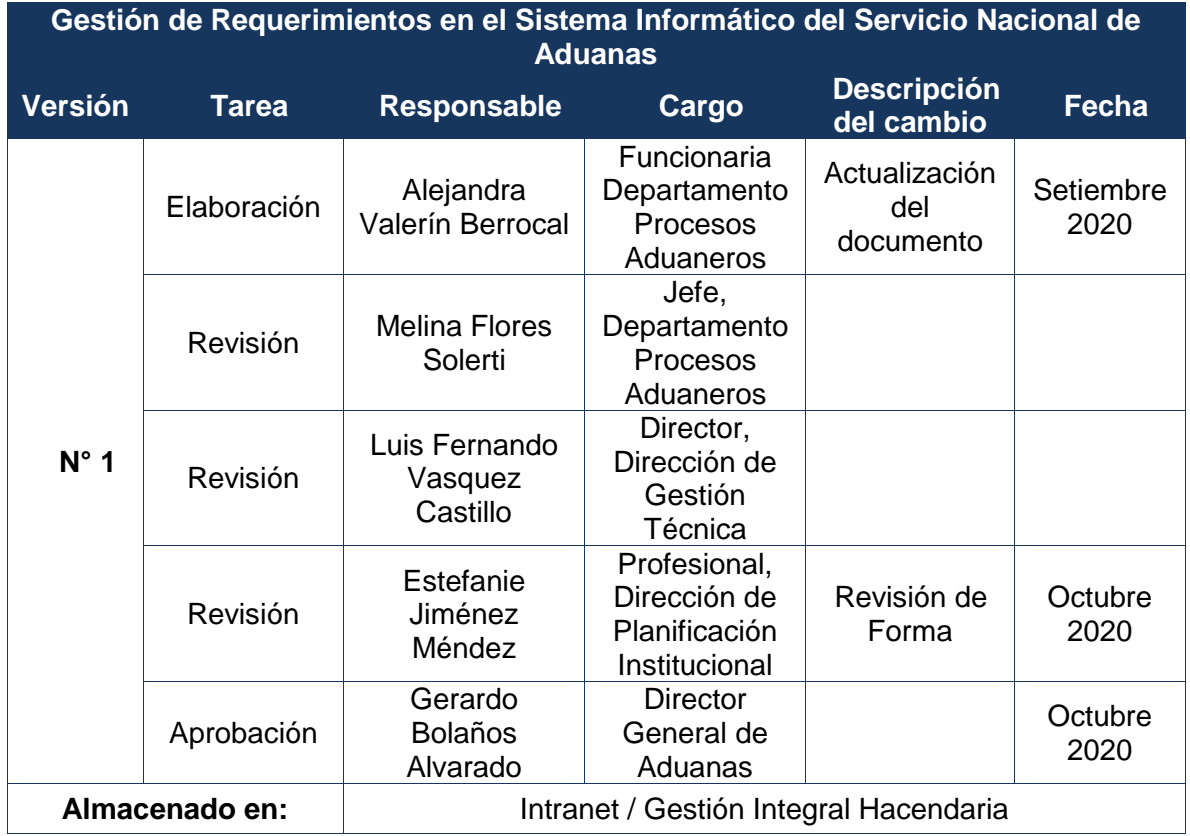

# <span id="page-15-1"></span>**11. Documentos a sustituir**

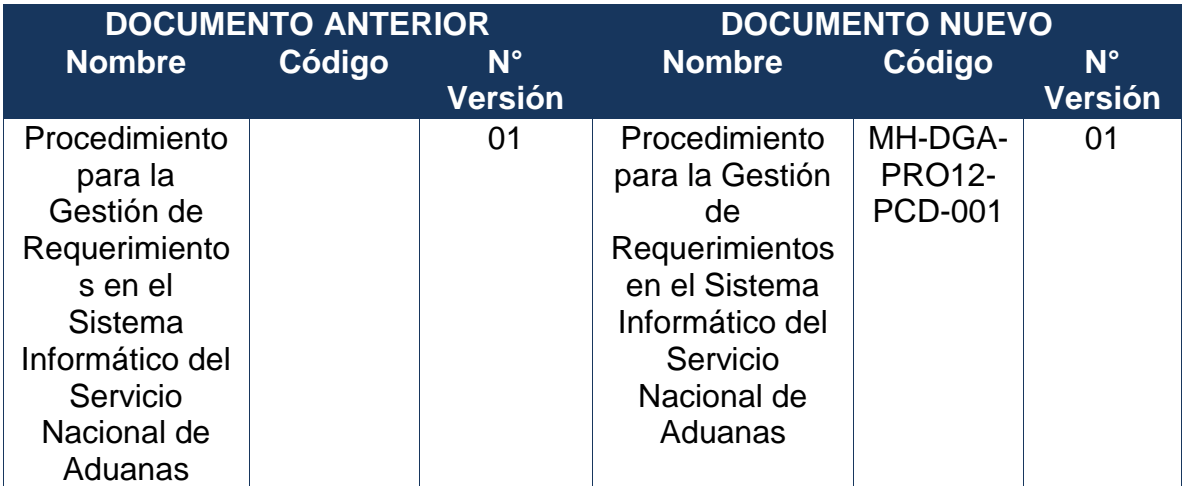

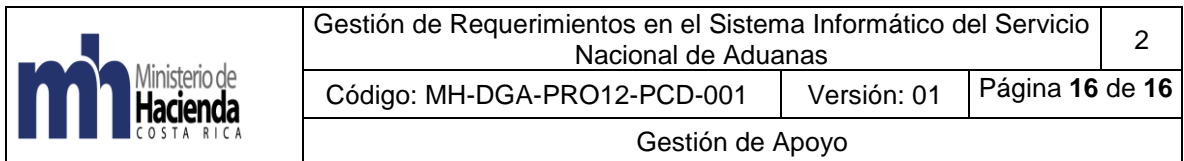

# <span id="page-16-0"></span>**12.Visto Bueno Dirección de Planificación Institucional**

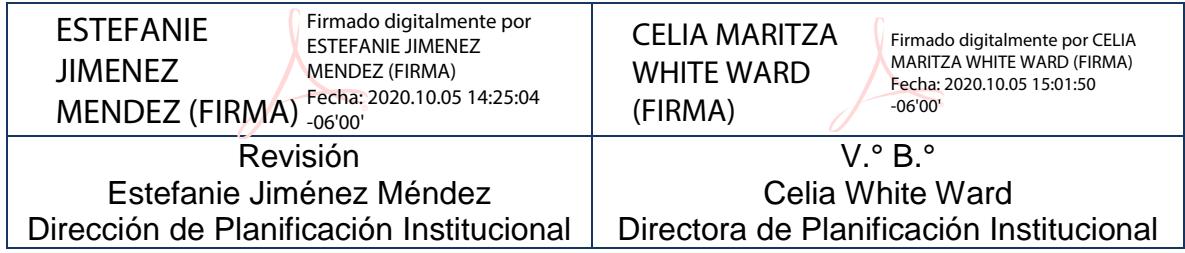

# <span id="page-16-1"></span>**13. Firmas de autorización**

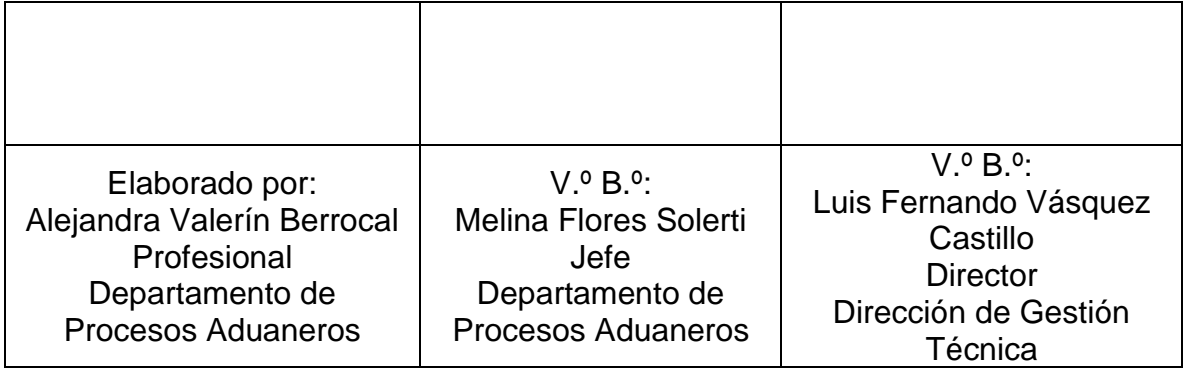

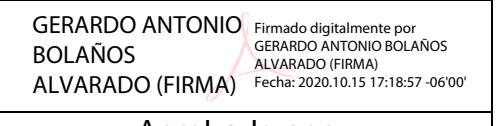

Aprobado por: Gerardo Bolaños Alvarado Director General de Aduanas